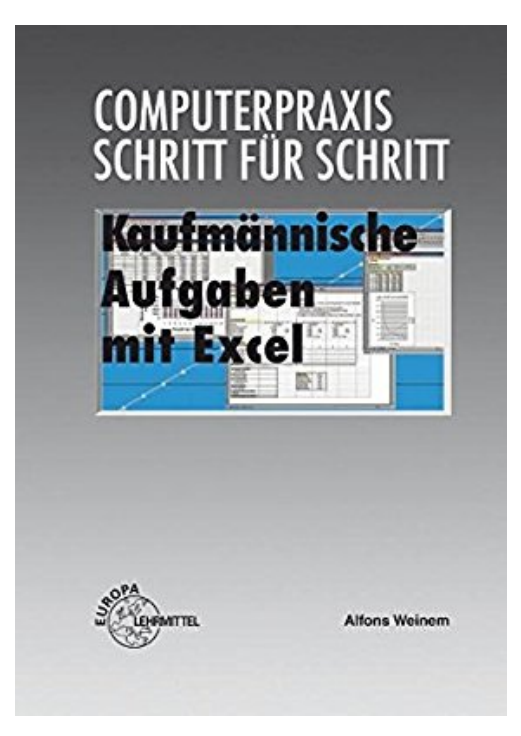

## **Kaufmännische Aufgaben mit Excel**

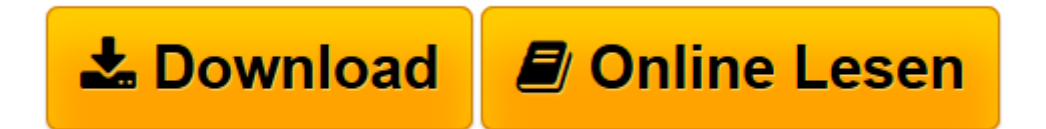

[Click here](http://bookspode.club/de/read.php?id=3808582669&src=fbs) if your download doesn"t start automatically

## **Kaufmännische Aufgaben mit Excel**

Alfons Weinem

**Kaufmännische Aufgaben mit Excel** Alfons Weinem

**[Download](http://bookspode.club/de/read.php?id=3808582669&src=fbs)** [Kaufmännische Aufgaben mit Excel ...pdf](http://bookspode.club/de/read.php?id=3808582669&src=fbs)

**[Online lesen](http://bookspode.club/de/read.php?id=3808582669&src=fbs)** [Kaufmännische Aufgaben mit Excel ...pdf](http://bookspode.club/de/read.php?id=3808582669&src=fbs)

## **Downloaden und kostenlos lesen Kaufmännische Aufgaben mit Excel Alfons Weinem**

249 Seiten

Kurzbeschreibung

Sammlung kaufmännischer Aufgaben unterschiedlichen Schwierigkeitsgrades mit Arbeitsblättern in Excel. Die Aufgaben sind alphabetisch sortiert und den entsprechenden Abteilungen eines Unternehmens zugeordnet.br />Ermöglicht selbst gesteuertes und handlungsorientiertes Lernen - die Trennung in Aufgaben, Arbeitsblätter und Informationsmaterial dient dem "learning by doing". Viele Aufgaben sind auch ohne PC lösbar.br />Alle Aufgaben und Dateien auf der beiliegenden CD.

Download and Read Online Kaufmännische Aufgaben mit Excel Alfons Weinem #V2DWFAZ94MS

Lesen Sie Kaufmännische Aufgaben mit Excel von Alfons Weinem für online ebookKaufmännische Aufgaben mit Excel von Alfons Weinem Kostenlose PDF d0wnl0ad, Hörbücher, Bücher zu lesen, gute Bücher zu lesen, billige Bücher, gute Bücher, Online-Bücher, Bücher online, Buchbesprechungen epub, Bücher lesen online, Bücher online zu lesen, Online-Bibliothek, greatbooks zu lesen, PDF Beste Bücher zu lesen, Top-Bücher zu lesen Kaufmännische Aufgaben mit Excel von Alfons Weinem Bücher online zu lesen.Online Kaufmännische Aufgaben mit Excel von Alfons Weinem ebook PDF herunterladenKaufmännische Aufgaben mit Excel von Alfons Weinem DocKaufmännische Aufgaben mit Excel von Alfons Weinem MobipocketKaufmännische Aufgaben mit Excel von Alfons Weinem EPub